Subject: Re: Indonesian : child age in month Posted by [Hassen](https://userforum.dhsprogram.com/index.php?t=usrinfo&id=5545) on Wed, 25 Apr 2018 14:54:48 GMT [View Forum Message](https://userforum.dhsprogram.com/index.php?t=rview&th=5913&goto=14639#msg_14639) <> [Reply to Message](https://userforum.dhsprogram.com/index.php?t=post&reply_to=14639)

Dear All, As a biginner of using DHS Data It is not clear to creat IYCF Index from KR file for me. Thus I need your genuine support how to creat IYCF Index? What are the variables in KR file? I didn't get them.

Thank you for your assistance and guidance.

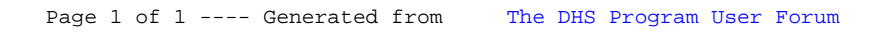